# Zahlensysteme

*Bitte lösen Sie die untenstehenden Aufgaben.*

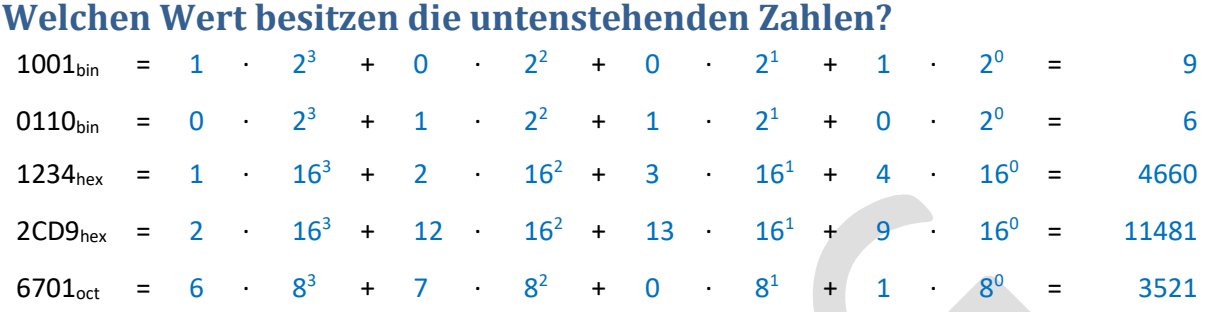

## **Gib die Ziffern im angegebenen Zahlensystem an.**

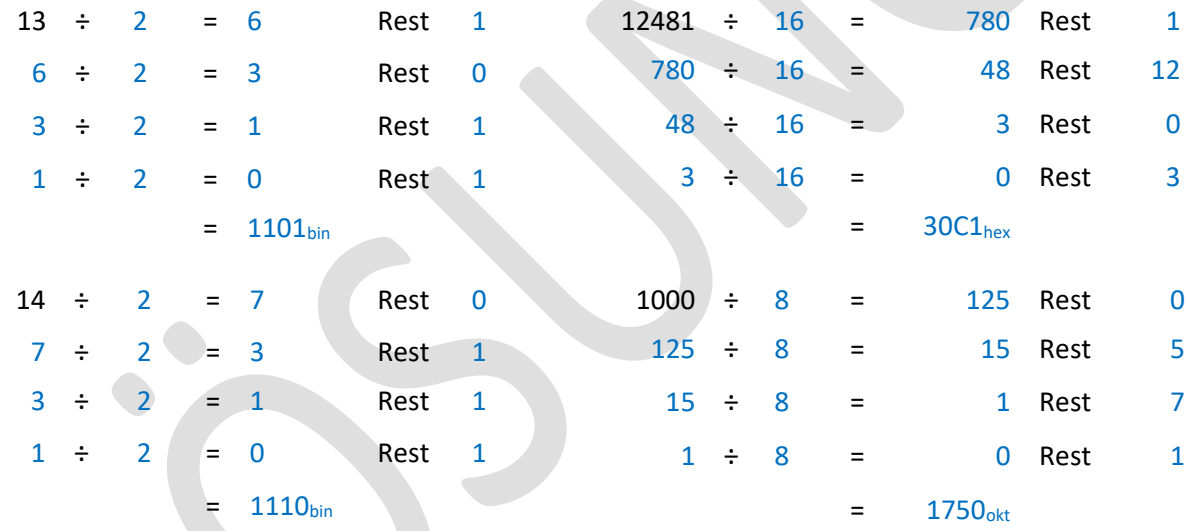

## **Berechne die Anzahl der möglichen Zahlen und die höchste Zahl.**

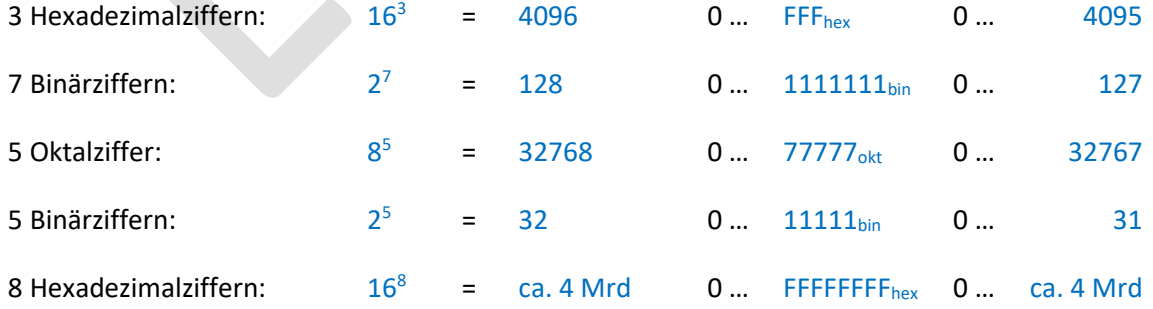

# Zeichenkodierung

#### *Bitte lösen Sie die untenstehenden Aufgaben.*

Gegeben sei die untenstehende Ausgabe eines Hex-Editors.

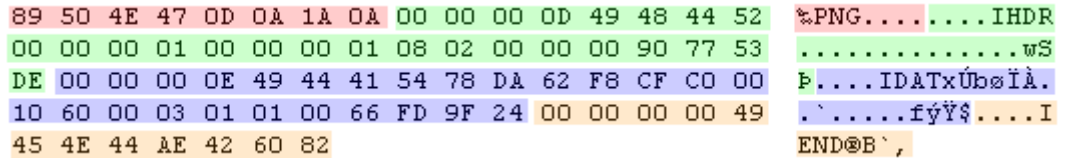

Auf der linken Seite befindet sich der Inhalt der Datei in Hexadezimalschreibweise, auf der rechten Seite der Inhalt der Datei als ASCII-Zeichen. Falls ein Zeichen nicht druckbar ist wie 00 (NUL) und 0A (LF), wird ein Punkt ausgegeben. Die Codierung der ASCII-Zeichen kann folgender Tabelle entnommen werden.

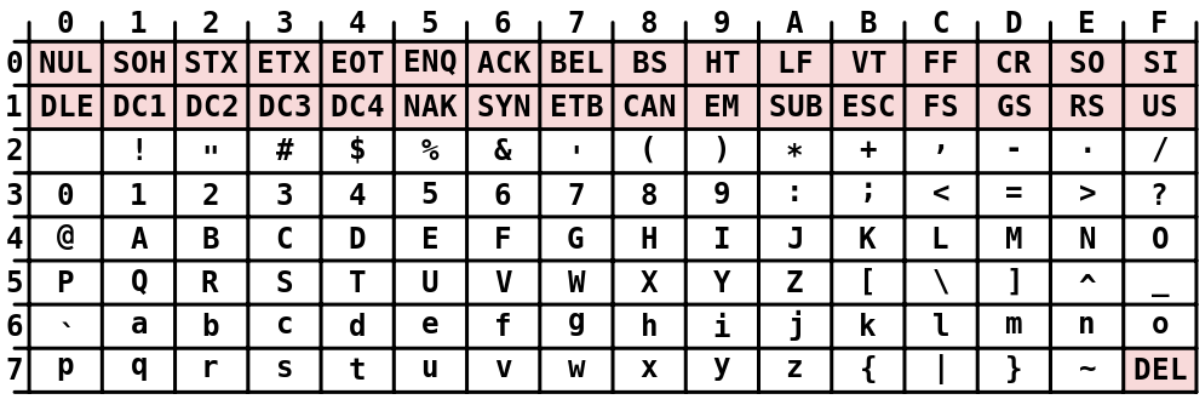

#### **ASCII Code Chart**

### **Welchen Bitmustern entsprechen die ersten vier Hexadezimalzahlen?**

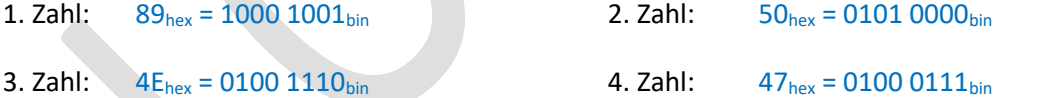

### **Prüfen Sie, ob die ASCII Zeichen korrekt zugeordnet wurden.**

1. Zahl:  $89_{hex} \rightarrow$  Zeichen bei Zeile 8 und Spalte 9  $\rightarrow$  Dieses Zeichen gibt es nicht!<sup>1</sup>

2. Zahl:  $50_{hex} \rightarrow$  Zeichen bei Zeile 5 und Spalte  $0 \rightarrow P$ 

- 3. Zahl:  $4E_{hex} \rightarrow$  Zeichen bei Zeile 4 und Spalte E  $\rightarrow$  N
- 4. Zahl:  $47_{hex} \rightarrow$  Zeichen bei Zeile 4 und Spalte 7  $\rightarrow$  G

**.** 

<sup>1</sup> Dieses Zeichen gibt es in der ASCII-Tabelle tatsächlich nicht. Die ASCII-Tabelle enthält nur 128 Zeichen. Sie wurde später allerdings zur ANSI-Tabelle erweitert, um Umlaute und ähnliches schreiben zu können. Dort steht an Position 89 das Zeichen ‰. Der Hex-Editor verwendet also offensichtlich die ANSI-Tabelle.